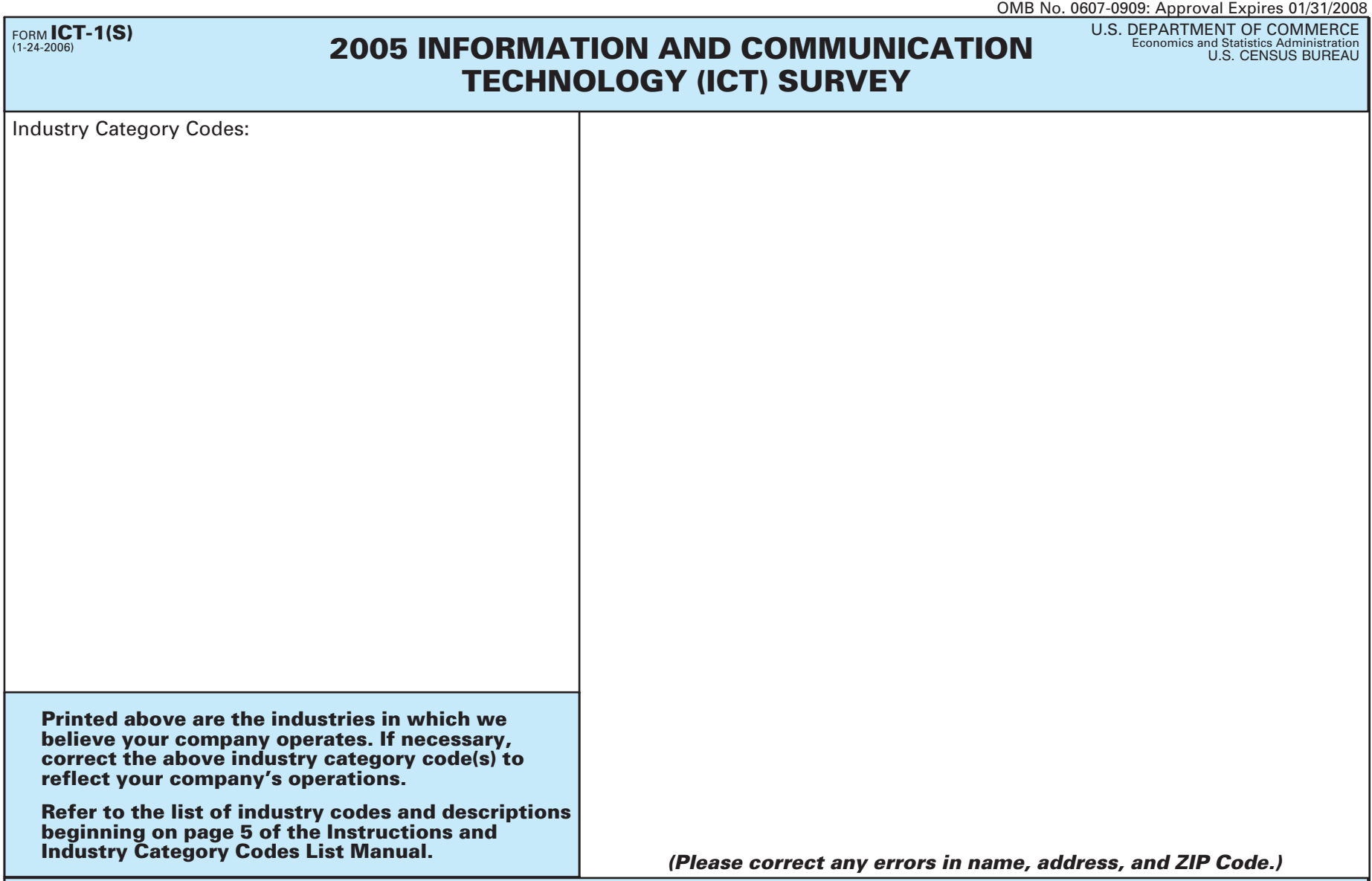

**YOUR RESPONSE IS REQUIRED BY LAW.** Title 13, United States Code, requires businesses and other organizations that receive this questionnaire to answer the questions and return the report to the U.S. Census Bureau. By the same law, **YOUR REPORT IS CONFIDENTIAL.** It may be seen only by persons sworn to uphold the confidentiality of Census Bureau information and may be used only for statistical purposes. Further, copies retained in respondents' files are immune from legal process.

Respondents are not required to respond to any information collection unless it displays a valid approval number from the Office of Management and Budget. This 8-digit number appears at the top of this page.

# **THIS PAGE INTENTIONALLY LEFT BLANK**

#### FROM THE DIRECTOR U.S. CENSUS BUREAU

We are conducting the Information and Communication Technology Survey and would like your help by completing the enclosed survey form.

The Information and Communication Technology Survey supplements the Annual Capital Expenditures Survey and is a key source of information about our country's economic performance. These data are very important for calculating the investment component of gross domestic product and estimates of capital stock. Investment data are useful for identifying business opportunities, product development and strategic planning.

Title 13 of the United States Code requires you to answer this survey; and it also requires us to keep your response confidential.

We realize that completing this survey is a burden for you. We hope, however, that you appreciate the importance of your response in providing accurate data about our Nation's economic performance. We have limited the survey sample to the fewest possible number of representative firms, and we accept estimates if book figures are not available.

**Please review the instructions, complete the form, and return it within 30 days.** The instructions can assist you on how to report for each item. Returning your form promptly helps us keep follow-up costs down. If you have any questions or comments, please call us toll-free at **1-800-528-3049.**

Thank you in advance for your cooperation.

Sincerely,

neceuir

Charles Louis Kincannon

**Enclosure** 

### **DEFINITIONS AND GENERAL INSTRUCTIONS**

### **PLEASE REFER TO THE ENCLOSED INSTRUCTIONS ANDINDUSTRY CATEGORY CODES LIST MANUAL.**

- companies, organizations, and associations operating within the United States. This includes churches and other non-profit organizations, government owned but privately operated organizations, tribal business operations, and agricultural services. Agricultural production should be excluded.
- SURVEY PERIOD Report data for calendar year 2005. **Refer to** •**page 1 of the instruction manual if your records are on a fiscal year basis.**
- **If your company ceased operations during the survey year,** •**complete the form for the period of time the company was in operation.**
- Reasonable estimates are acceptable. •
- Report dollar \$Mil \$Thou SURVEY SCOPE – This survey collects expenditure data for nonfarm values rounded Example: If figure is solution that the survey collects expenditure data for nonfarm values rounded Example: If figure is solution is survey c **Example: If figure is**  values rounded**\$179,125,628.00 report** to thousands.179 $\mathbf{I}$ 126
	- $\bullet$  Please complete and return the form in the envelope provided by the due date shown on the top of the page with your mailing address. **To request another survey form or an extension of time** for filing, call **1–800–528–3049.**
	- To return the form by FAX, fax to **1–800–438–8040.** •
	- **If you have any questions regarding this survey or need** •**help completing it, call 1–800–528–3049.**

## **SAMPLE COPY**

### DO NOT SUBMIT.

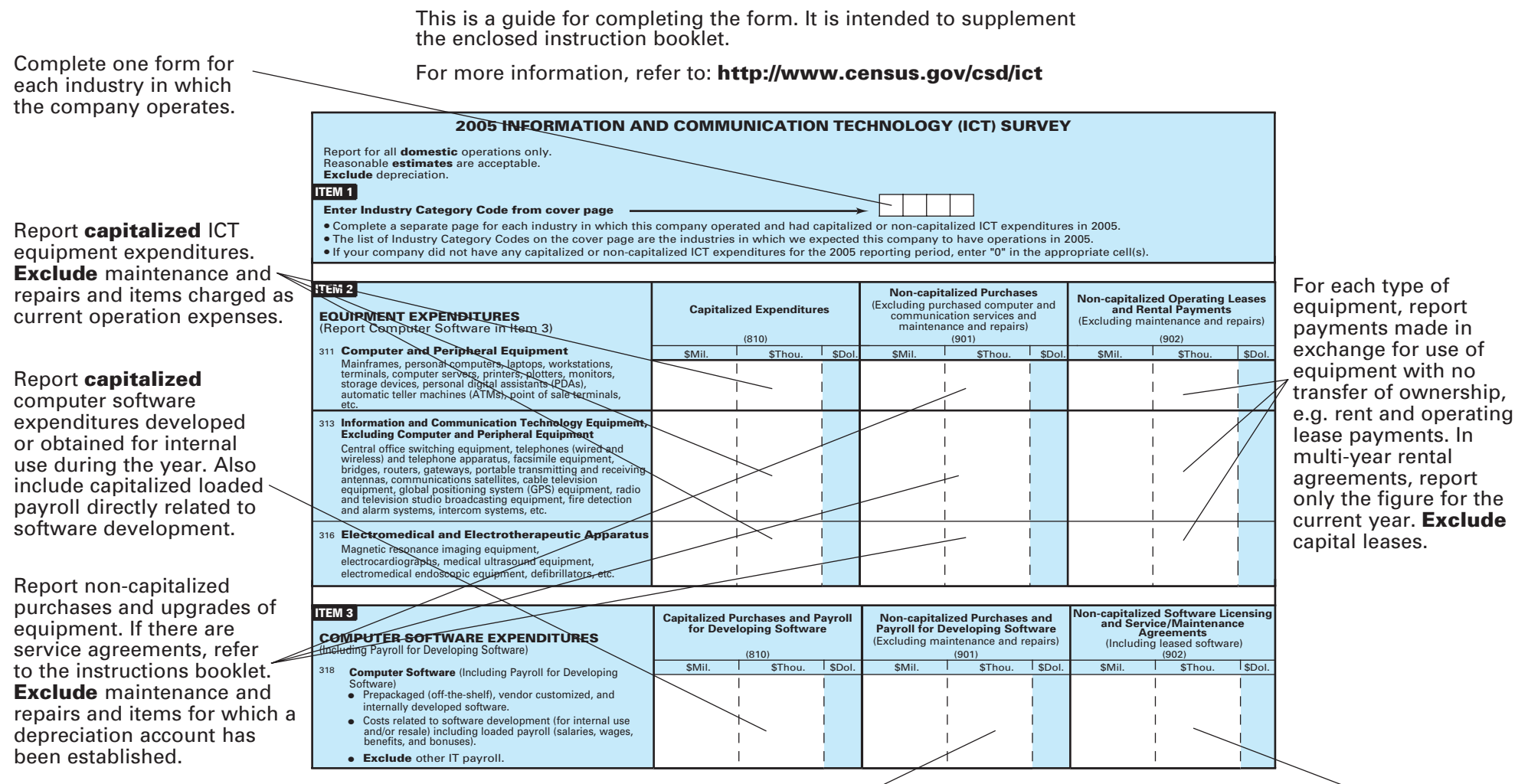

In this cell, report **one-time or periodic** purchases or upgrades for software. Include site and seat licenses if purchased on a one-time or periodic basis; include operating systems, applications, back-office software, etc. Also include the portion of **loaded payroll** directly related to *software development* (whether the developed software is for internal use or resale). Such payroll figures include salaries, wages, benefits, and bonuses. **Exclude** payroll related to other IT functions.

In this cell, report expenses for software under operating leases. Include site and seat licenses for software if they are part of an *agreement* to *renew* on a regular basis, e.g. operating systems, tax-preparation applications, etc. Also include service agreements for software. **Exclude** one-time purchases or upgrades of software.

Page 4

#### Page 5

### **2005 INFORMATION AND COMMUNICATION TECHNOLOGY (ICT) SURVEY**

Report for all **domestic** operations only. Reasonable **estimates** are acceptable. **Exclude** depreciation.

### **ITEM 1**

### **Enter Industry Category Code from cover page**

- Complete a separate page for each industry in which this company operated and had capitalized or non-capitalized ICT expenditures in 2005. •
- . The list of Industry Category Codes on the cover page are the industries in which we expected this company to have operations in 2005.
- If your company did not have any capitalized or non-capitalized ICT expenditures for the 2005 reporting period, enter "0" in the appropriate cell(s).

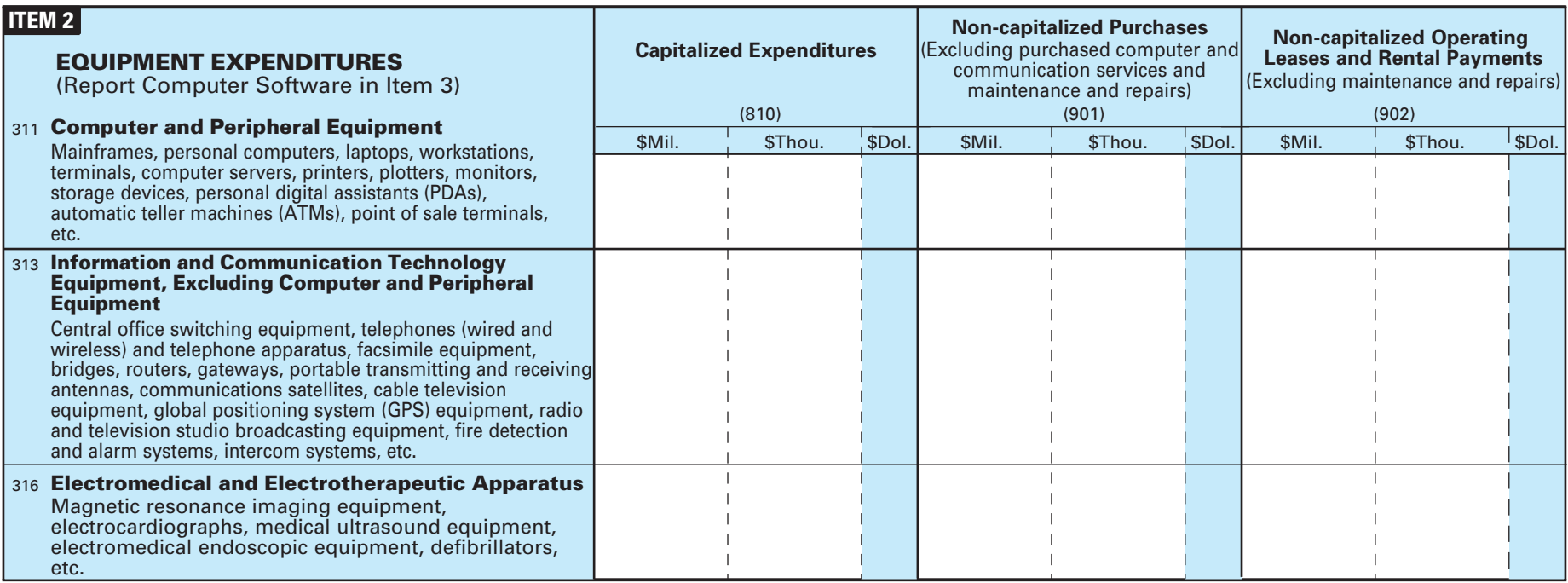

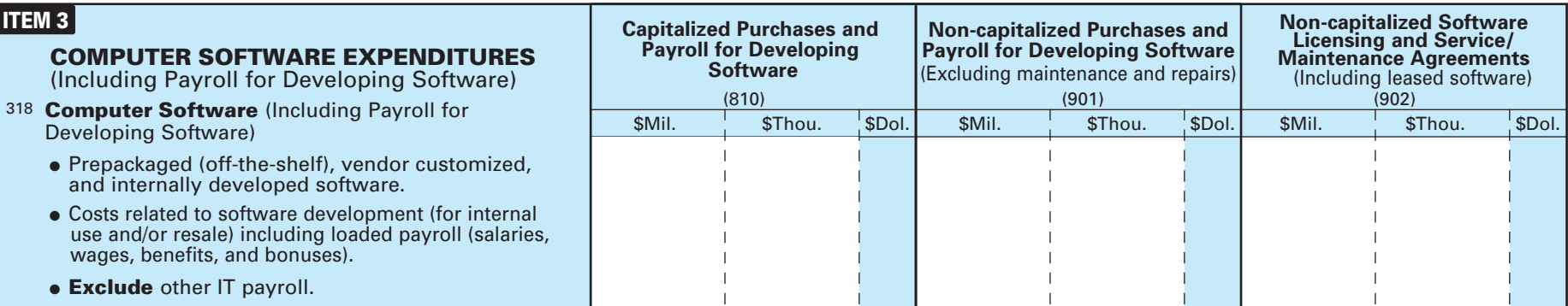

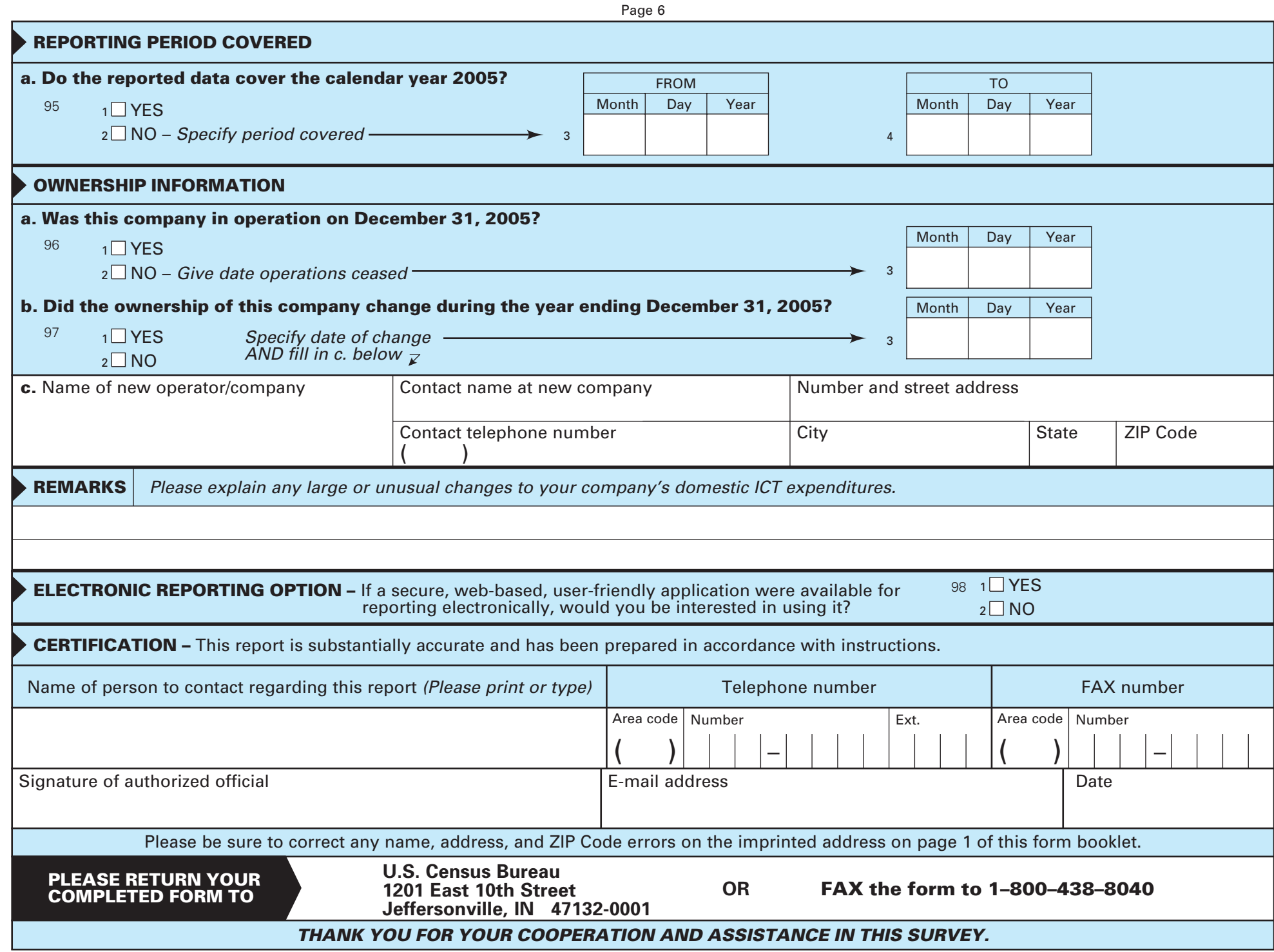